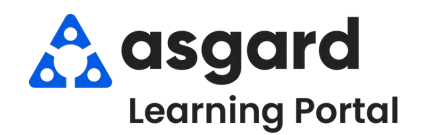

## **AsgardMobile Completar un PM (ING) Android**

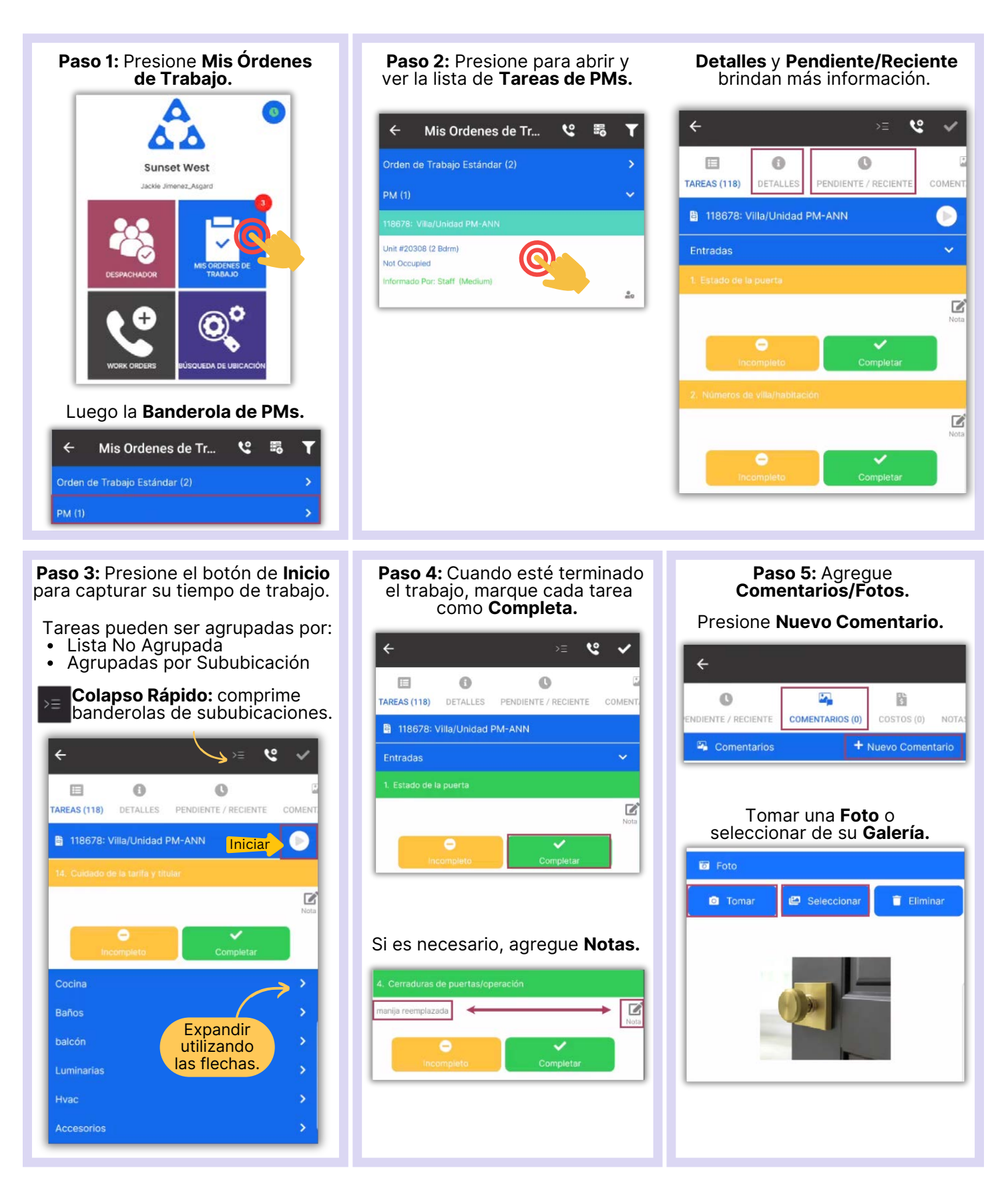

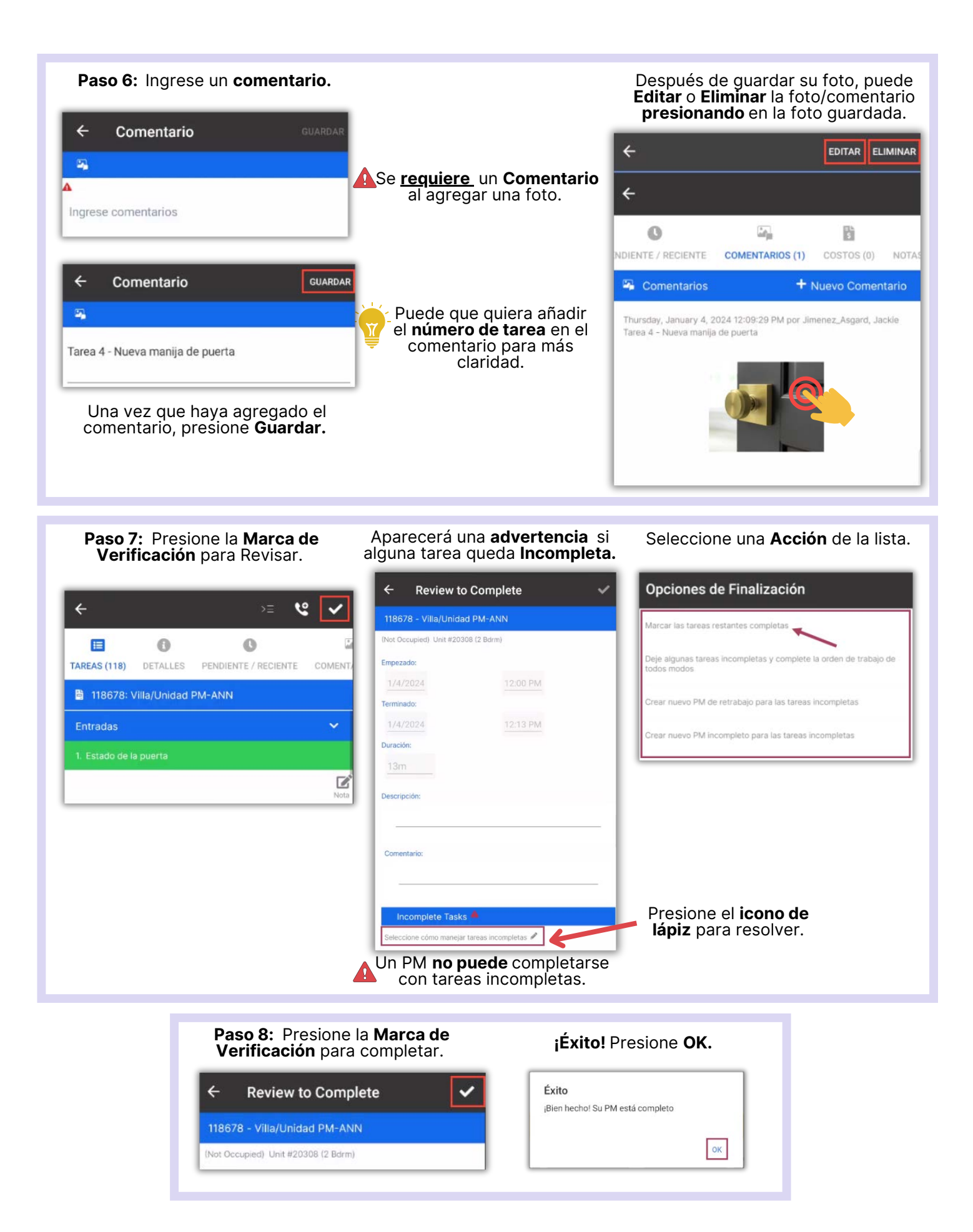